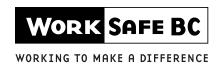

## **Disability Awards Department (Pensions)**

**Mailing Address** 

Vancouver BC V6B 3V7

Location PO Box 2182 Stn Terminal 6951 Westminster Highway Richmond BC

Telephone 604 276-3150 Toll-free 1 888 967-5377 Fax 604 279-7609

www.worksafebc.com

## **DIRECT DEPOSIT/ADDRESS CHANGE**

Pensions Section — Disability Awards Department

## - CONFIDENTIAL -

To avoid delay in the delivery of your pension benefits, please complete and return this form (19W1) to the Pensions Section as soon as possible.

| Claimant's name (please print clearly)                                                                                                    |                       |                                                        | Claim number                   |      |             |
|----------------------------------------------------------------------------------------------------|-----------------------|--------------------------------------------------------|--------------------------------|------|-------------|
| Type of change (please check one box o                                                                                                    | nly)                  |                                                        |                                |      |             |
| Address information only                                                                                                    | Bank information only |                                                        | ☐ Bank and address information |      |             |
| For address information only                                                                                                    |                       |                                                        |                                |      |             |
| Old address                                                                                                    |                       | New address                                            |                                |      |             |
| City                                                                                                    | Postal code           | City                                                   |                                |      | Postal code |
| Phone number ( )                                                                                                    |                       | Phone number ( )                                       |                                |      |             |
| <ol> <li>The account number you have provided is off-shore account)</li> <li>Include a sample "voided" cheque OR have form in the space provided below</li> </ol> For bank information only |                       |                                                        |                                |      |             |
| Financial Institution Information                                                                                                    |                       | For Bank/Trust Company/Credit Union: Please stamp here |                                |      |             |
| Institution ID number                                                                                                    |                       |                                                        |                                |      |             |
| Transit ID number (5-digit minimum)                                                                                                    |                       | _                                                      |                                |      |             |
| Account number (7-digit minimum)                                                                                                    |                       | _                                                      |                                |      |             |
| Address                                                                                                    |                       | _                                                      |                                |      |             |
| City                                                                                                    | Postal code           | Initials                                               |                                | Date | yyyy-mm-dd  |
| My signature on this document authorizes information at any time from the branch of t                                                                                                    |                       | _                                                      |                                |      |             |

Date

yyyy-mm-dd

Claimant's phone number

Claimant's signature